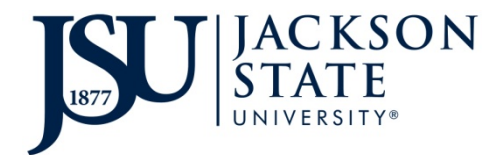

## **Property Management – Inventory EQUIPMENT DISPOSAL REQUEST**

Instructions: Please include all information. An affidavit and police report should be attached for lost/stolen items. The **<u>original</u>** form must be *submitted to Property Management - Inventory.* 

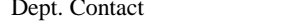

Phone  $#$  Date

<u> 1989 - Johann Barbara, martxa a</u>

Location Code Department Name

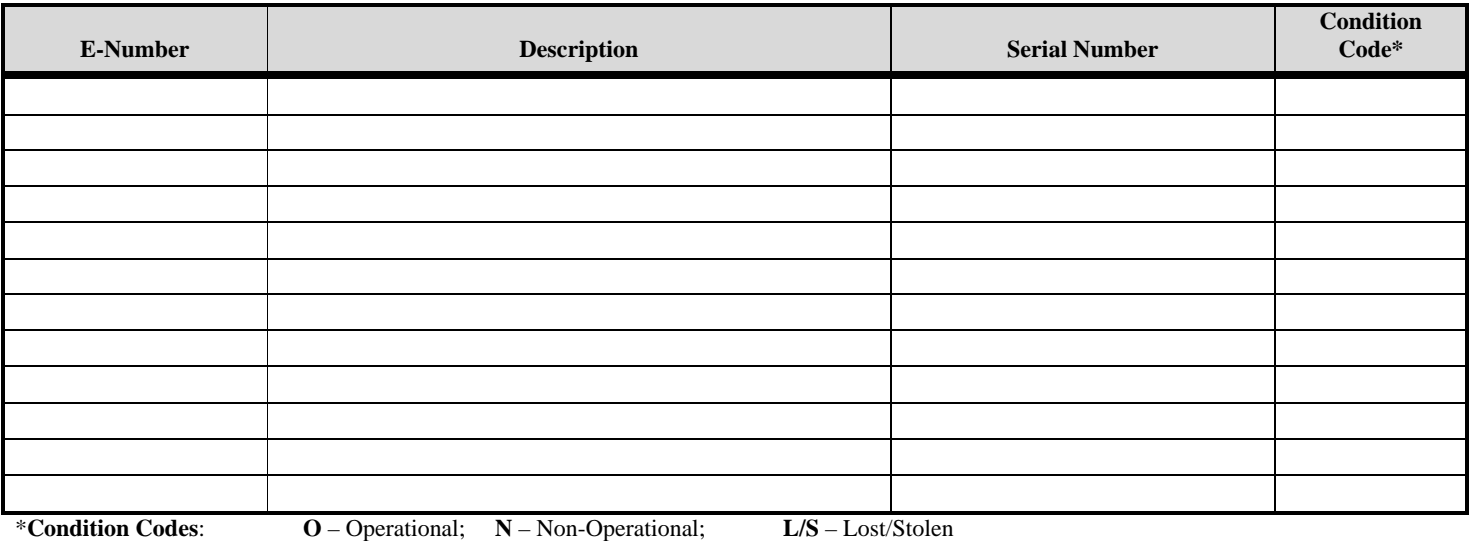

# **FOR INFORMATION TECHNOLOGY (IT) USE ONLY Items(s) Removed Memory Hard Drive Other IT Dept. Representative Printed Name Date APPROVAL SIGNATURES**

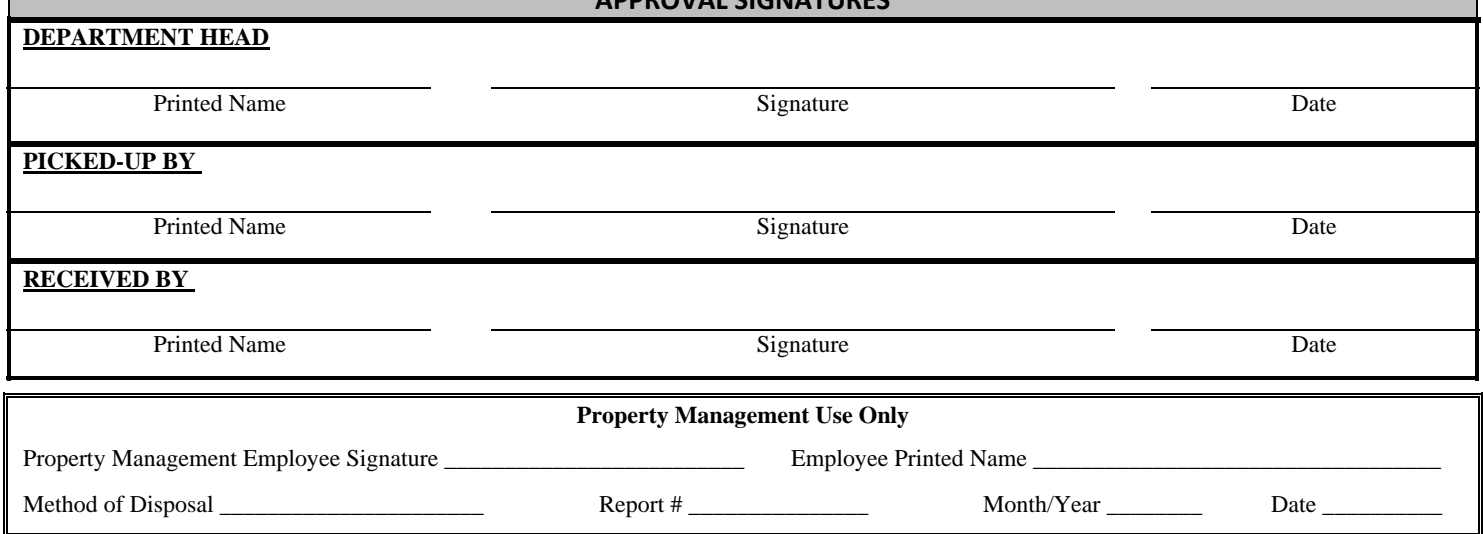

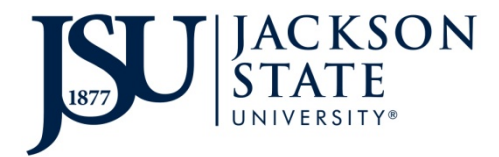

# **Property Management – Inventory EQUIPMENT DISPOSAL REQUEST**

### **Instructions**

This form and additional information concerning the disposal of university property is available by contacting Property Management - Inventory via phone 601-979-4181 or email [propertymanagement@jsums.edu.](mailto:propertymanagement@jsums.edu)

Please include all information.

- 1. **Department Contact Information**  Enter the name and phone number of the contact person in your department for equipment inventory.
- 2. **Location Code** Enter your department location code. (This can be found on the department's inventory list under the column "LOC CODE").
- 3. **Department Name**  Enter your department name (ex. Property Management)
- 4. **E- Number**  Enter the E-number assigned to the equipment.
- 5. **Description**  Enter the description of the item you are requesting disposal for.
- 6. **Serial Number**  Enter the serial number of the equipment you are requesting disposal for.
- 7. **Condition Code** Select the condition code:
	- **O** Operational equipment is in good operating condition
	- **N** Non-Operational equipment is no longer in good operating condition and non economical to repair
	- L/S Lost/Stolen (if the item has been lost or stolen)

### **If an item has been lost or stolen please attach a Lost/Stolen affidavit stating what happened to the equipment along with a copy of the police report.**

- 8. **For IT Use Only –**Verification of removal of computer components. (Must be completed by JSU IT personnel).
- 9. **Obtain the Department Head, picked up by and received by person's signature**.

#### **Distribution**:

 Original to Property Management - Inventory with receipt of merchandise Copy for departmental File

If you have any questions, please contact **Property Management - Inventory at 601-979-4181**.